## ADOBE PHOTOSHOP CS5 BÁSICO **DESCRIPCIÓN**

*30 HORAS*

Photoshop CS5 es una herramienta con grandes e importantes características que permiten editar y crear verdaderas obras de arte digitales. Photoshop CS5 es la última versión de la herramienta de Adobe.

Hoy en día multitud de fotógrafos y diseñadores utilizan Photoshop para modificar y crear sus imágenes.

Photoshop CS5 posee una gran compatibilidad con múltiples plataformas y dispositivos de ahí su gran aceptación por los fotógrafos y diseñadores.

Este curso está destinado a cualquier usuario que quiera aprender a utilizar Photoshop CS5, estudiando todos los conceptos necesarios para realizar los primeros pasos con la herramienta.

## **OBJETIVOS**

Familiarizarse con la aplicación y su entorno de trabajo. Aprender a crear nuevos documentos Photoshop CS5. Configurar un documento en Photoshop CS5. Introducir y conocer las principales herramientas de selección. Introducir y conocer las principales herramientas de pintura. Conocer y trabajar con capas en Photoshop. Introducir y conocer las principales herramientas de texto. Conocer y trabajar con las herramientas de manipulación. Conocer y trabajar con Filtros. Dominar las diferentes formas de guardar documentos en Photoshop.

## **CONTENIDOS**

UNIDAD 1 - EL INTERFACE: Borrado de preferencias - Primeros pasos - Recorrido rápido del interface - Uso eficiente de las herramientas - Fichas o pestañas - Gestión de paneles - Atajos a medida- Workspace.

UNIDAD 2 - GUARDAR Y AJUSTAR DOCUMENTOS: Creación de documentos - Modificación de tamaño - Pan and zoom - Navegador - Deshacer e historia - Tamaño de lienzo - Rotación de Vista - Guardado de documentos - Buscar imágenes mediante bridge.

UNIDAD 3 - HERRAMIENTAS DE SELECCIÓN: Selecciones geométricas - Modificar selecciones - Combinar selecciones - Herramienta de selección rápida - Herramientas de selección varita mágica - Guardado de selecciones.

UNIDAD 4 - HERRAMIENTAS DE PINTURA: Modos de color - Selecciones de color - Pincel y panel de pinceles - Relleno de color - Sustitución de color – Degradados.

UNIDAD 5 - GESTIÓN DE CAPAS: Capas - Ajustes de visualización - Creación de capas - Mover y borrar capas - Trabajar con múltiples capas - Bloqueo de capas - Combinado y colapsado - Estilos de capa.

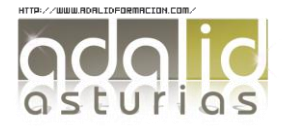

UNIDAD 6 - HERRAMIENTAS DE TEXTO: Texto normal - Texto de párrafo - Transformación y deformación.

UNIDAD 7 – MANIPULACIÓN: Recortar - Medidas - Transformación - Escalar según contenido - Rellenar según contenido Scale

UNIDAD 8 – FILTROS: Filtros - Trabajando con la galería de filtros.

UNIDAD 9 – GUARDAR: Guardar para web - Creación de galería web con Bridge – Imprimir.

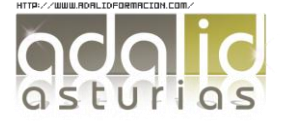